## SAP ABAP table VKKK\_KONTO {Structure FS-CD Account Customer Default Values} VKKK\_KONTO-ABWRA = BUT000-PARTNER

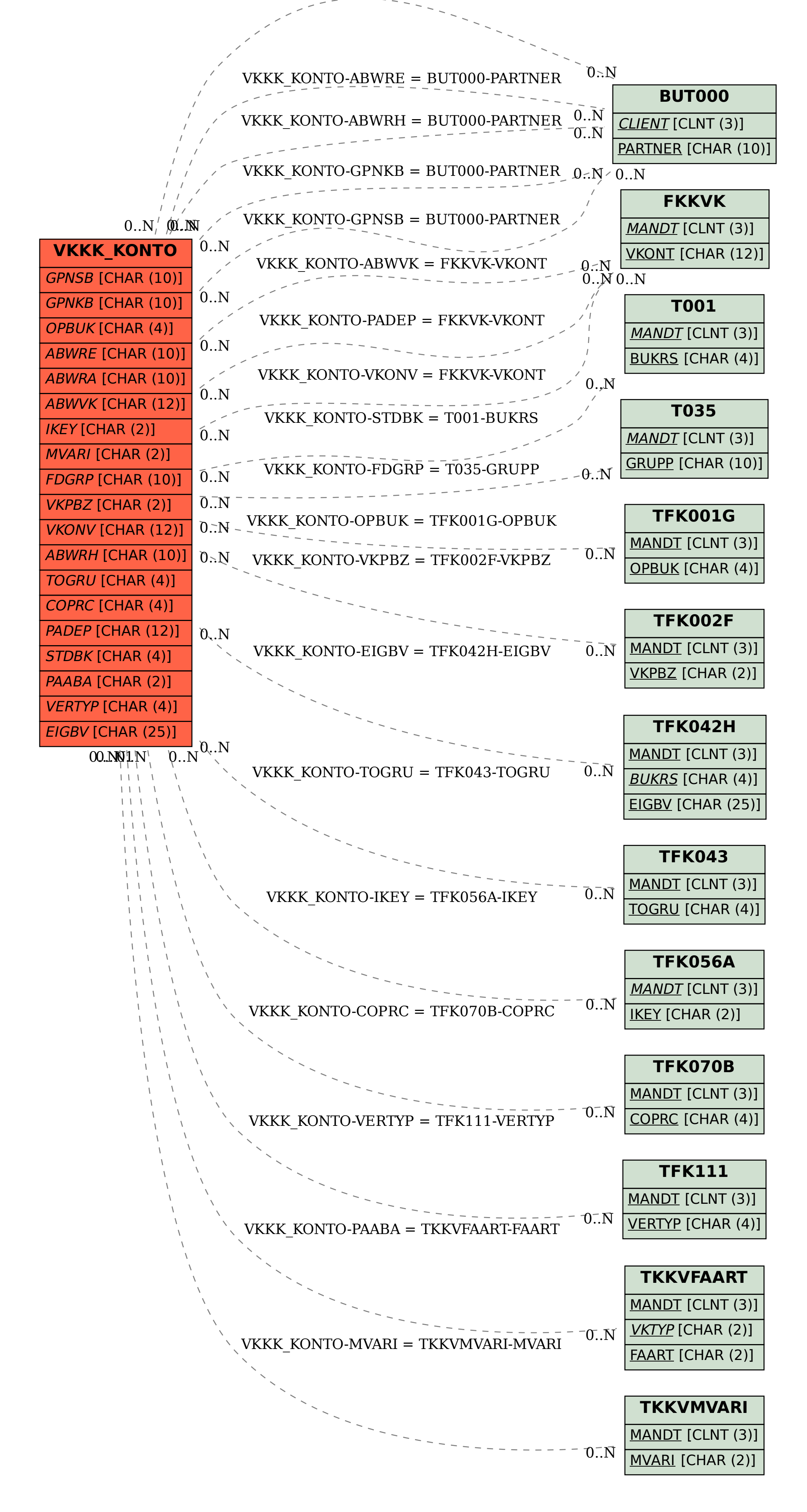